# **Wetterstation**

**Beispiel in den Übungen zu Softwaretechnik WS 2013/14**

# **1 Problembeschreibung**

Ein meteorologisches Institut möchte eine Wetterstation einrichten, zu der Sie die Software entwickeln sollen. In der Wetterstation werden die Windrichtung und Windgeschwindigkeit, Luftdruck und Luftfeuchtigkeit sowie die Temperatur gemessen. Diese Werte sollen periodisch abgelesen und angezeigt werden. Gegebenenfalls ist eine Sturmwarnung oder eine Glatteiswarnung auszulösen.

Die Messgeräte sind mit den I/O-Ports eines Rechners zu verbinden. Für alle Angaben mit Ausnahme der Windrichtung soll ein 24-Stunden-Minimum und ein 24-Stunden-Maximum gespeichert werden. Bei jeder Messung sollen neben den Messwerten auch die Extremwerte angezeigt werden. Für die Windgeschwindigkeit und Temperatur sind jeweils alle in den letzten 24 Stunden gemessenen Daten zu speichern, damit Windgeschwindigkeit und Temperatur prognostiziert werden können. Bei jeder Messung der Windgeschwindigkeit und Temperatur wird automatisch eine Prognose berechnet.

Sofern sich bei der Windgeschwindigkeit ein Prognosewert von mehr als 70 km/h ergibt und gleichzeitig der aktuelle Luftdruck um mehr als 15 Millibar unter den Maximalwert der letzten 24 Stunden gefallen ist, ist ein Sturmwarnungsalarm auszulösen. Eine Glatteiswarnung ist zu geben, wenn bei einer negativen Temperaturprognose der aktuelle Luftfeuchtigkeitswert mindestens 90% ist. Über die Alarmereignisse ist mit Festhalten der Prognosewerte und des Zeitpunkts Buch zu führen.

Neben den periodisch stattfindenden, automatischen Messungen soll es dem Benutzer jederzeit möglich sein, eine aktuelle Messung zu veranlassen. Er soll dabei zwischen einer allgemeinen Messung aller Werte und einer speziellen Messung bestimmter Werte (z. B. nur Luftdruck) auswählen können.

## *Quellen:*

M. Schader, M. Rundshagen: Objektorientierte Systemanalyse: Eine Einführung. Springer, 1994.

G. Booch: Object Oriented Design with Applications. 2. Aufl., Benjamin/Cummings, 1994.

P. Coad, E. Yourdon: Object-Oriented Analysis. 2. Aufl., Prentice-Hall, 1991.

P. Coad, E. Yourdon: Object-Oriented Design. 2. Aufl., Prentice-Hall, 1991.

# **2 Anwendungsfälle**

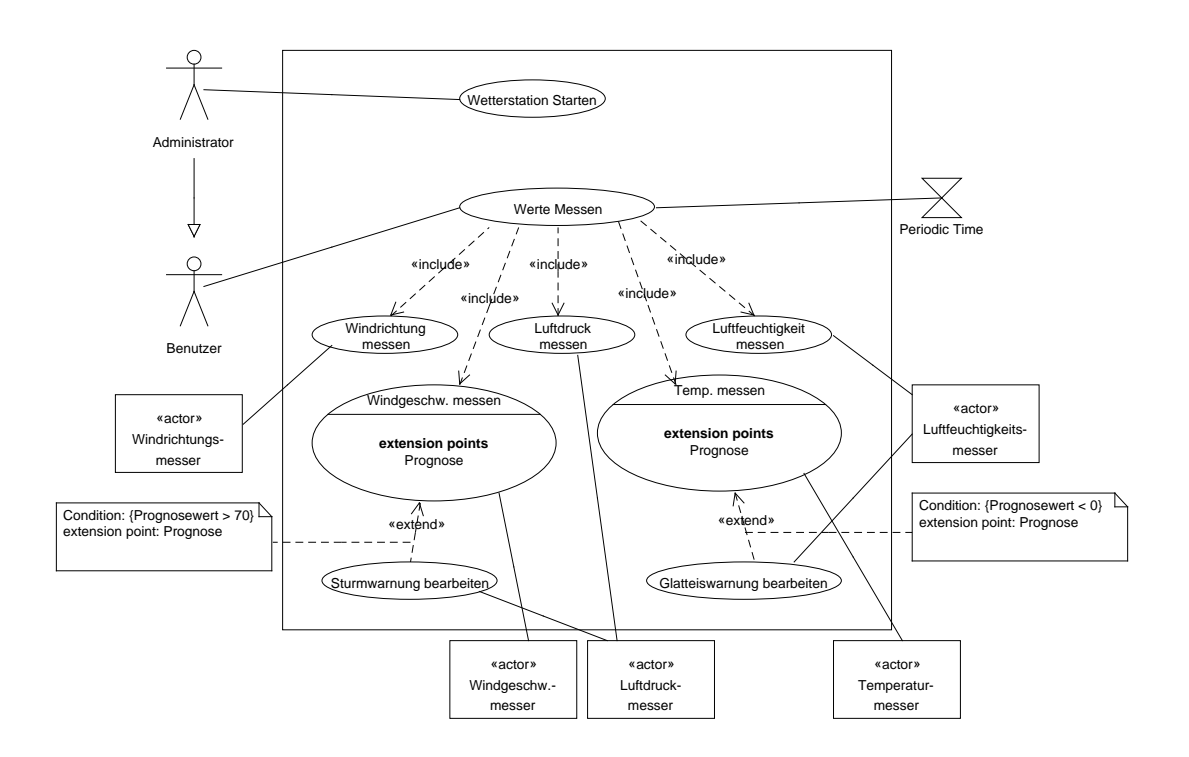

## **2.1 Anwendungsfall Wetterstation starten**

## Kurzbeschreibung

Der Administrator startet das Wetterstationssystem, das mit den fünf Sensoren verbunden wird und in periodischem Abstand Messungen aller Werte durchführt.

## Vorbedingung

Das Wetterstationssystem ist installiert.

## Nachbedingung

Die Wetterstation führt periodisch Messungen durch und ist bereit individuelle Messungen für einen Benutzer durchzuführen.

- 1. Der Administrator startet das Wetterstationssystem.
- 2. Die Wetterstation wird mit dem Windrichtungssensor, dem Luftdrucksensor, dem Luftfeuchtigkeitssensor, dem Windgeschwindigkeitssensor und dem Temperatursensor verbunden.

## Sekundärszenarien

- Verbindung zu einem Messgerät nicht möglich
- Systemabbruch durch den Administrator

## **2.2 Anwendungsfall Werte messen**

## Kurzbeschreibung

Es werden Messungen der Windrichtung, des Luftdrucks, der Luftfeuchtigkeit, der Windgeschwindigkeit und der Temperatur durchgeführt.

#### Vorbedingung

Die Wetterstation ist gestartet.

## Nachbedingung

Es ist eine Messung für jeden Sensor durchgeführt.

## Primärszenario

- 1. Das System oder ein Benutzer fordert eine Messung aller Werte von der Wetterstation an.
- 2. include(Windrichtung messen).
- 3. include(Luftdruck messen).
- 4. include(Luftfeuchtigkeit messen).
- 5. include(Windgeschwindigkeit messen).
- 6. include(Temperatur messen).

## **2.3 Anwendungsfall Windrichtung messen**

## Kurzbeschreibung

Die Windrichtung wird gemessen und angezeigt.

#### Vorbedingung

Die Wetterstation ist bereit eine Messung der Windrichtung durchzuführen.

## Nachbedingung

Die Windrichtung ist gemessen und angezeigt.

- 1. Das System oder ein Benutzer fordert eine Messung der Windrichtung an.
- 2. Die Wetterstation beauftragt den Windrichtungssensor eine Messung durchzuführen.
- 3. Der Windrichtungssensor holt sich den aktuellen Wert des Messgeräts und speichert ihn.

4. Die Wetterstation holt sich den Wert vom Windrichtungssensor und zeigt ihn an.

## Sekundärszenarien

• Fehlerhafter Zugriff auf den Windrichtungsmesser

## **2.4 Anwendungsfall Luftdruck messen**

## Kurzbeschreibung

Der Luftdruck wird gemessen, der Minimal- bzw. Maximalwert der letzten 24 Stunden wird ggf. aktualisiert und alle Werte werden angezeigt.

## Vorbedingung

Die Wetterstation ist bereit eine Messung des Luftdrucks durchzuführen.

## Nachbedingung

Der Luftdruck ist gemessen, die Extremwert sind ggf. aktualisiert und alle Werte sind angezeigt.

## Primärszenario

- 1. Das System oder ein Benutzer fordert eine Messung des Luftdrucks an.
- 2. Die Wetterstation beauftragt den Luftdrucksensor eine Messung durchzuführen.
- 3. Der Luftdrucksensor holt sich den aktuellen Wert des Messgeräts und speichert ihn.
- 4. Falls der Wert kleiner als das bisherige 24-Stunden-Minimum ist, wird das Minimum aktualisiert. Falls der Wert größer als das bisherige 24-Stunden-Maximum ist, wird das Maximum aktualisiert.
- 5. Die Wetterstation holt sich den gemessenen Wert sowie das Minimum und das Maximum vom Luftdrucksensor und zeigt alle Werte an.

#### Sekundärszenarien

• Fehlerhafter Zugriff auf den Luftdruckmesser

## **2.5 Anwendungsfall Luftfeuchtigkeit messen**

## Kurzbeschreibung

Die Luftfeuchtigkeit wird gemessen, der Minimal- bzw. Maximalwert der letzten 24 Stunden wird ggf. aktualisiert und alle Werte werden angezeigt.

Alles weitere ist analog zum Anwendungsfall Luftdruck messen.

## **2.6 Anwendungsfall Windgeschwindigkeit messen**

## Kurzbeschreibung

Die Windgeschwindigleit wird gemessen, der Minimal- bzw. Maximalwert der letzten 24 Stunden wird ggf. aktualisiert und alle Werte werden angezeigt. Die gemessene Windgeschwindigkeit wird in die Historie der letzten 24 Stunden eingetragen. Es wird eine Windgeschwindigkeit prognostiziert.

## Vorbedingung

Die Wetterstation ist bereit eine Messung der Windgeschwindigkeit durchzuführen.

## Nachbedingung

Die Windgeschwindigkeit ist gemessen und in die Historie eingetragen, die Extremwert sind ggf. aktualisiert und alle Werte sind angezeigt.

## Primärszenario

- 1. Das System oder ein Benutzer fordert eine Messung der Windgeschwindigkeit an.
- 2. Die Wetterstation beauftragt den Windgeschwindigkeitssensor eine Messung durchzuführen.
- 3. Der Windgeschwindigkeitssensor holt sich den aktuellen Wert des Messgeräts und speichert ihn.
- 4. Falls der Wert kleiner als das bisherige 24-Stunden-Minimum ist, wird das Minimum aktualisiert. Falls der Wert größer als das bisherige 24-Stunden-Maximum ist, wird das Maximum aktualisiert.
- 5. Der Windgeschwindigkeitssensor trägt den gemessenen Wert in die Historie der letzten 24 Stunden ein.
- 6. Der Windgeschwindigkeitssensor berechnet eine Prognose der Windgeschwindigkeit.
- 7. Die Wetterstation holt sich den gemessenen Wert sowie das Minimum und das Maximum vom Windgeschwindigkeitssensor und zeigt alle Werte an.

## Sekundärszenarien

• Fehlerhafter Zugriff auf den Windgeschwindigkeitsmesser

## Erweiterungspunkte

Kritische Prognose: nach Schritt 6 des Primärszenarios

## **2.7 Anwendungsfall Sturmwarnung bearbeiten**

## Kurzbeschreibung

Erweitert den Anwendungsfall Windgeschwindigkeit messen. Falls der Prognosewert mehr als 70 km/h ergibt und gleichzeitig der Luftdruck um mehr als

15 Millibar unter den Maximalwert der letzten 24 Stunden gefallen ist, wird ein Sturmwarnungsalarm ausgelöst und unter Angabe von Zeitpunkt und Prognosewert in das Alarmverzeichnis eingetragen.

## Vorbedingung

Der Prognosewert der Windgeschwindigkeit ist größer als 70 km/h.

## Nachbedingung

Falls der Luftdruck um mehr als 15 Millibar unter den Maximalwert der letzten 24 Stunden gefallen ist, wurde ein Sturmwarnungsalarm ausgelöst, in das Alarmverzeichnis eingetragen und von der Wetterstation angezeigt.

## Primärszenario

- 1. Der Windgeschwindigkeitssensor beauftragt den Luftdrucksensor eine Messung durchzuführen.
- 2. Der Windgeschwindigkeitssensor holt vom Luftdrucksensor den aktuellen Luftdruck und den Maximalwert der letzten 24 Stunden.
- 3. Falls der Luftdruck um mehr als 15 Millibar unter den Maximalwert der letzten 24 Stunden gefallen ist, wird eine Sturmwarnung erzeugt.
- 4. Eine erzeugte Sturmwarnung wird mit den zugehörigen Daten (Zeitpunkt, Prognosewert) in das Alarmverzeichnis eingetragen.
- 5. Eine erzeugte Sturmwarnung wird vom Windgeschwindigkeitssensor an die Wetterstation gemeldet.
- 6. Die Wetterstation zeigt eine erzeugte Sturmwarnung an.

## **2.8 Anwendungsfall Temperatur messen**

#### Kurzbeschreibung

Die Temperatur wird gemessen, der Minimal- bzw. Maximalwert der letzten 24 Stunden wird ggf. aktualisiert und alle Werte werden angezeigt. Die gemessene Temperatur wird in die Historie der letzten 24 Stunden eingetragen. Es wird eine Temperatur prognostiziert.

## Vorbedingung

Die Wetterstation ist bereit eine Messung der Temperatur durchzuführen.

## Nachbedingung

Die Temperatur ist gemessen und in die Historie eingetragen, die Extremwert sind ggf. aktualisiert und alle Werte sind angezeigt.

- 1. Das System oder ein Benutzer fordert eine Messung der Temperatur an.
- 2. Die Wetterstation beauftragt den Temperatursensor eine Messung durchzuführen.
- 3. Der Temperatursensor holt sich den aktuellen Wert des Messgeräts und speichert ihn.
- 4. Falls der Wert kleiner als das bisherige 24-Stunden-Minimum ist, wird das Minimum aktualisiert. Falls der Wert größer als das bisherige 24-Stunden-Maximum ist, wird das Maximum aktualisiert.
- 5. Der Temperatursensor trägt den gemessenen Wert in die Historie der letzten 24 Stunden ein.
- 6. Der Temperatursensor berechnet eine Prognose der Temperatur.
- 7. Die Wetterstation holt sich den gemessenen Wert sowie das Minimum und das Maximum vom Temperatursensor und zeigt alle Werte an.

## Sekundärszenarien

• Fehlerhafter Zugriff auf den Temperaturmesser

#### Erweiterungspunkte

Kritische Prognose: nach Schritt 6 des Primärszenarios

## **2.9 Anwendungsfall Glatteiswarnung bearbeiten**

## Kurzbeschreibung

Erweitert den Anwendungsfall Temperatur messen.

Falls eine negative Temperatur prognostiziert wird und die aktuelle Luftfeuchtigkeit mindestens 90% ist, wird eine Glatteiswarnung ausgelöst und unter Angabe von Datum, Zeit und prognostizierter Temperatur in das Alarmverzeichnis eingetragen.

#### Vorbedingung

Der Prognosewert der Temperatur ist kleiner als 0 Grad Celcius.

#### Nachbedingung

Falls die aktuelle Luftfeuchtigkeit mindestens 90% beträgt, wurde ein Glatteiswarnungsalarm ausgelöst, in das Alarmverzeichnis eingetragen und von der Wetterstation angezeigt.

- 1. Der Temperatursensor beauftragt den Luftfeuchtigkeitssensor eine Messung durchzuführen.
- 2. Der Temperatursensor holt vom Luftfeuchtigkeitssensor die zuletzt gemessene Luftfeuchtigkeit.
- 3. Falls die Luftfeuchtigkeit mindestens 90% beträgt, wird eine Glatteiswarnung erzeugt.
- 4. Eine erzeugte Glatteiswarnung wird mit den zugehörigen Daten (Zeitpunkt, Prognosewert) in das Alarmverzeichnis eingetragen.
- 5. Eine erzeugte Glatteiswarnung wird vom Temperatursensor an die Wetterstation gemeldet.

6. Die Wetterstation zeigt eine erzeugte Glatteiswarnung an.

# **3 Domänenmodell**

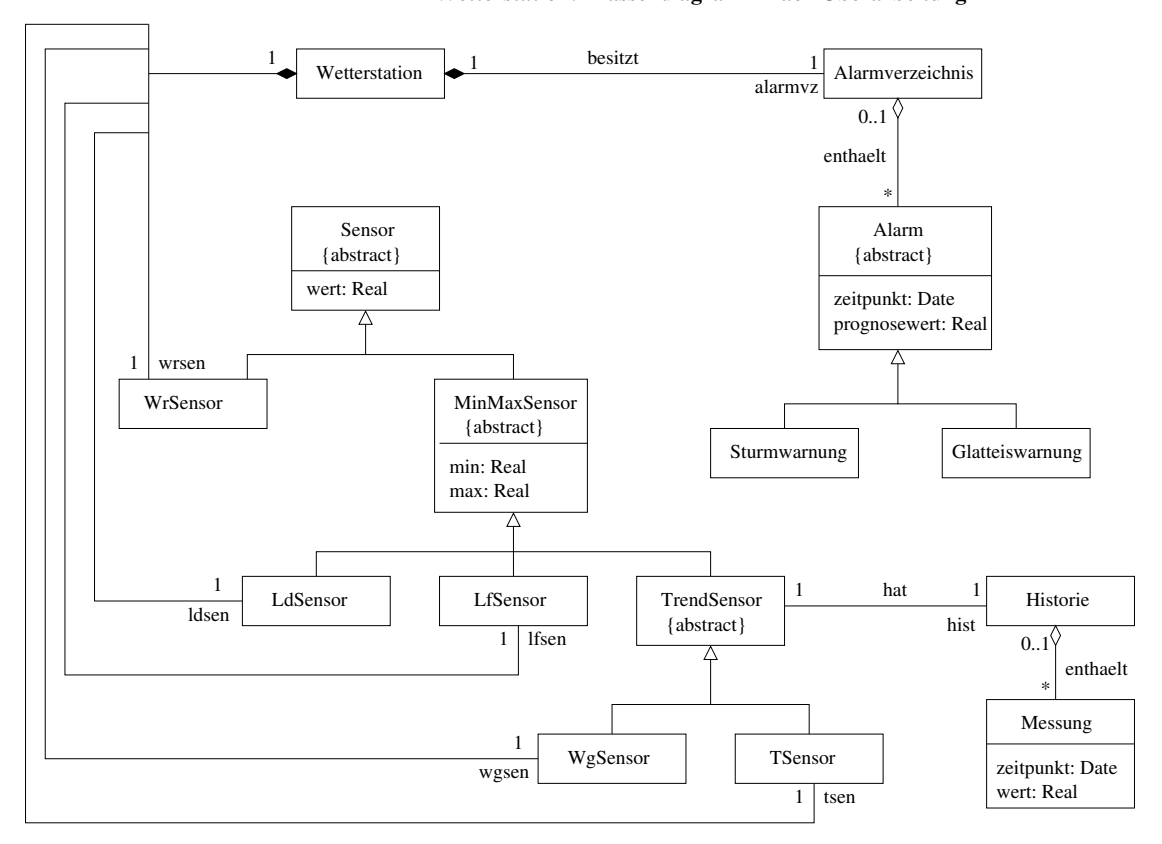

#### **Wetterstation: Klassendiagramm nach Überarbeitung**

# **4 Interaktionsmodell**

Hinweis: Es werden nicht alle Use-Cases dargestellt. Die fehlenden haben jedoch eine Struktur, die sehr ähnlich zu den abgebildeten ist.

## **4.1 Wetterstation starten**

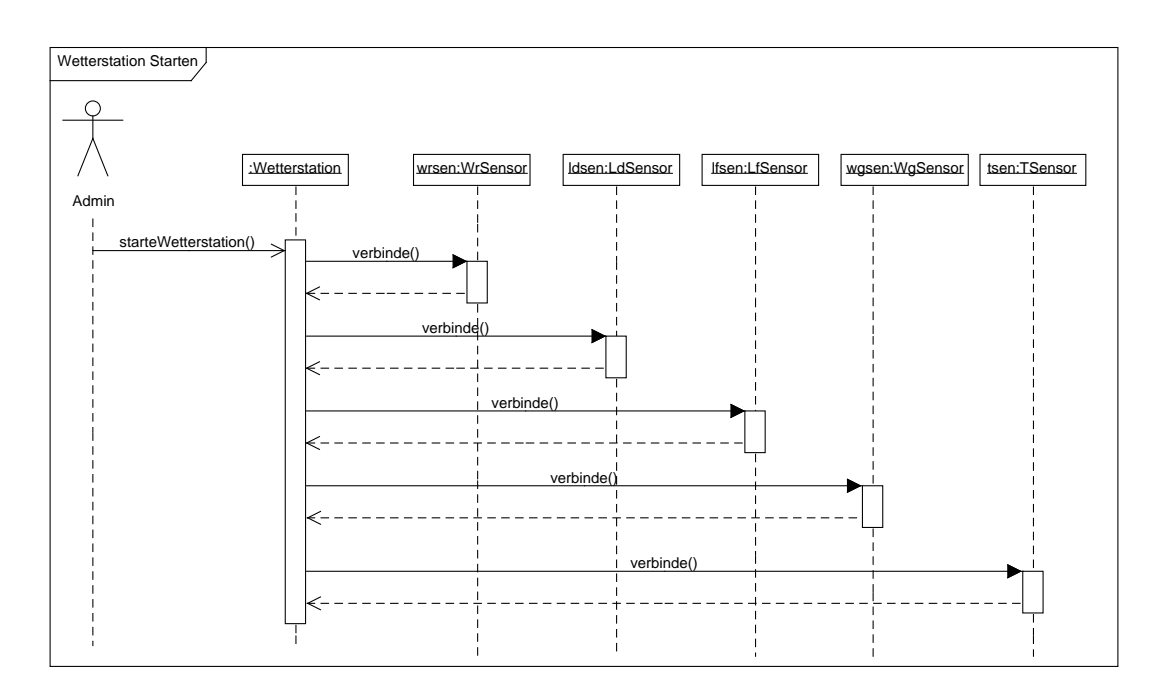

## **4.2 Werte messen**

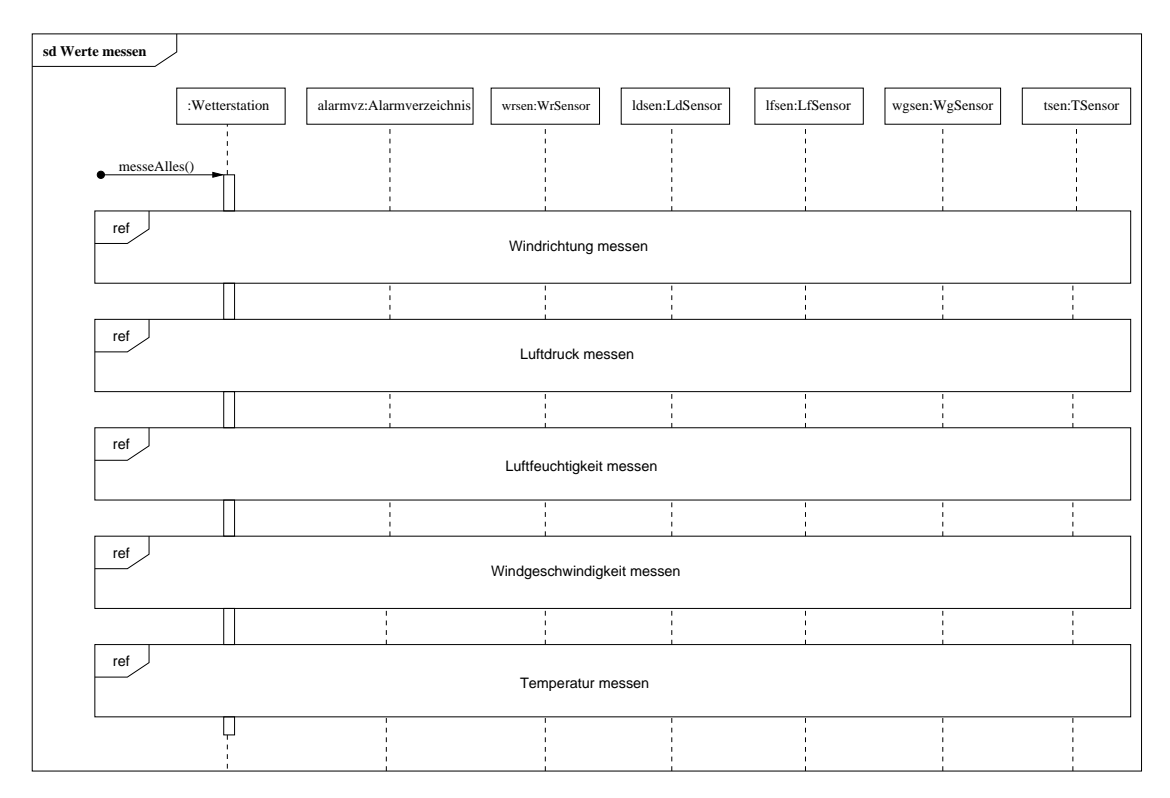

## **4.3 Windrichtung messen**

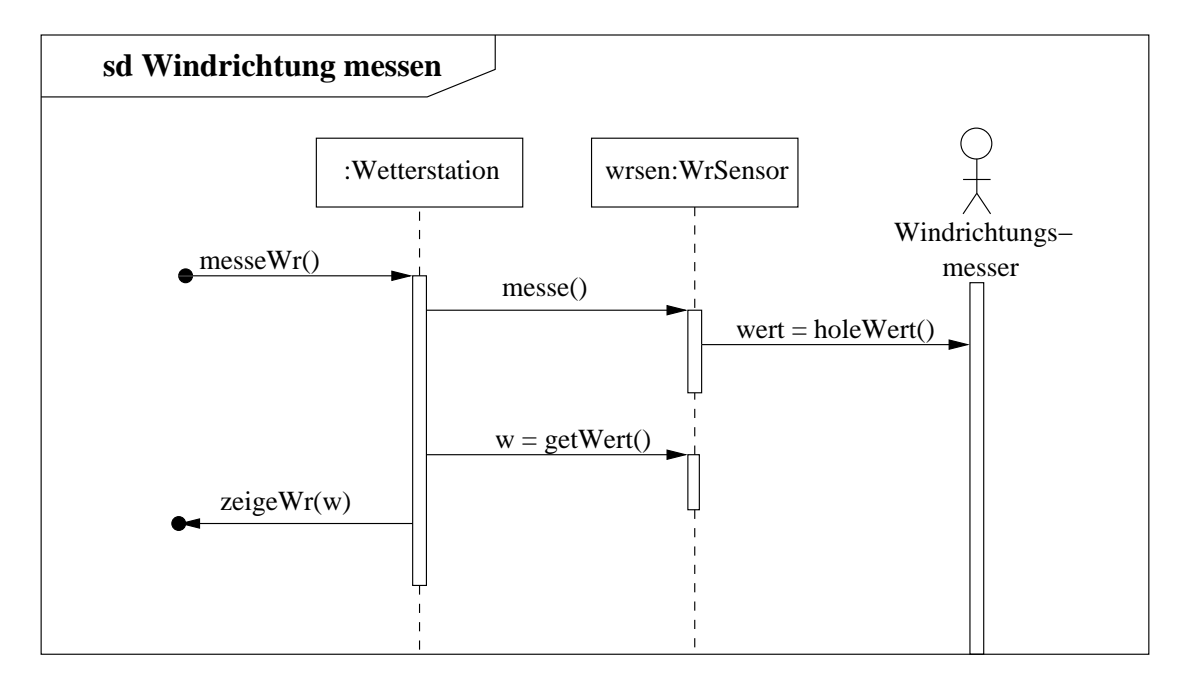

## **4.4 Luftdruck messen**

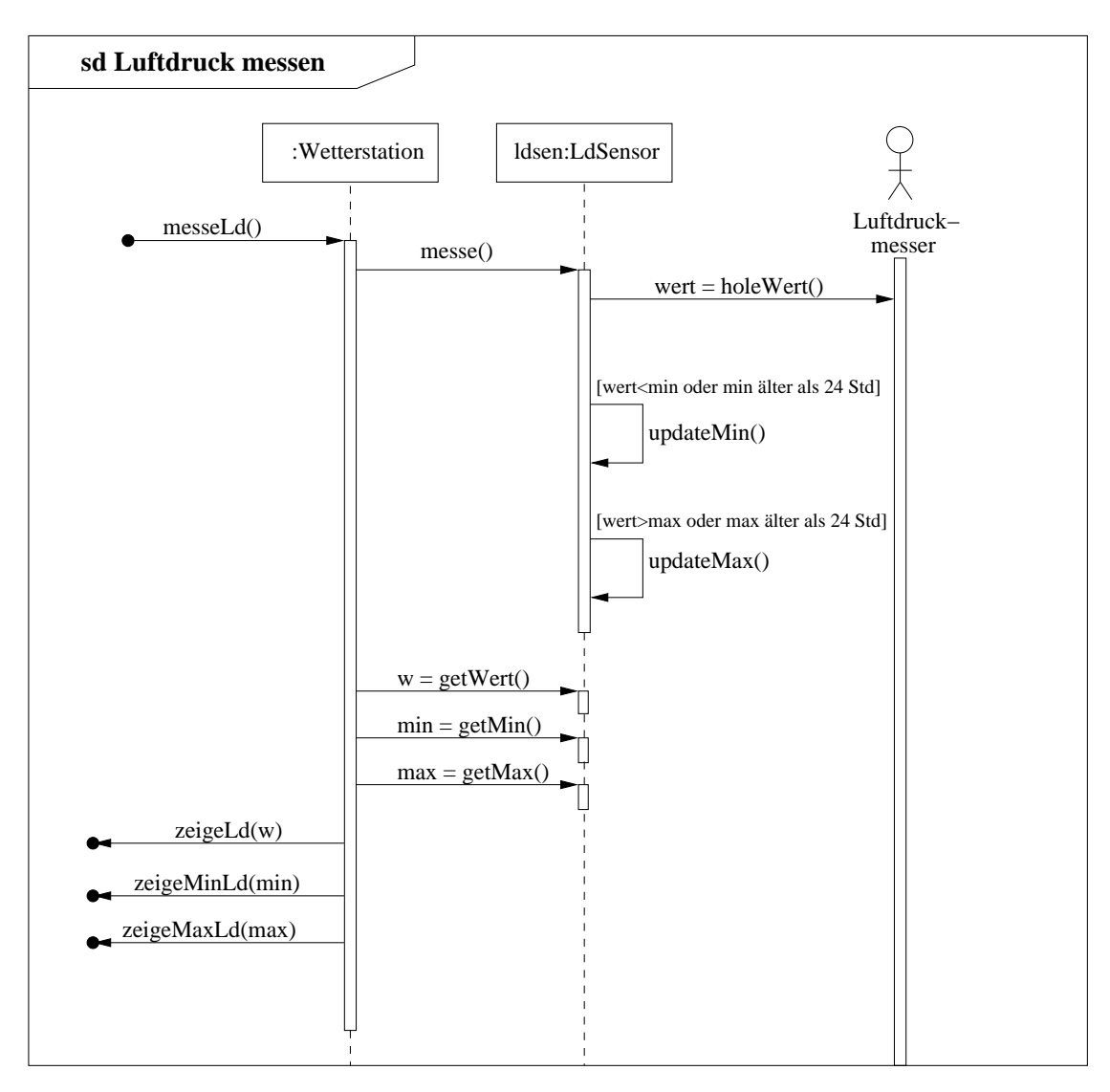

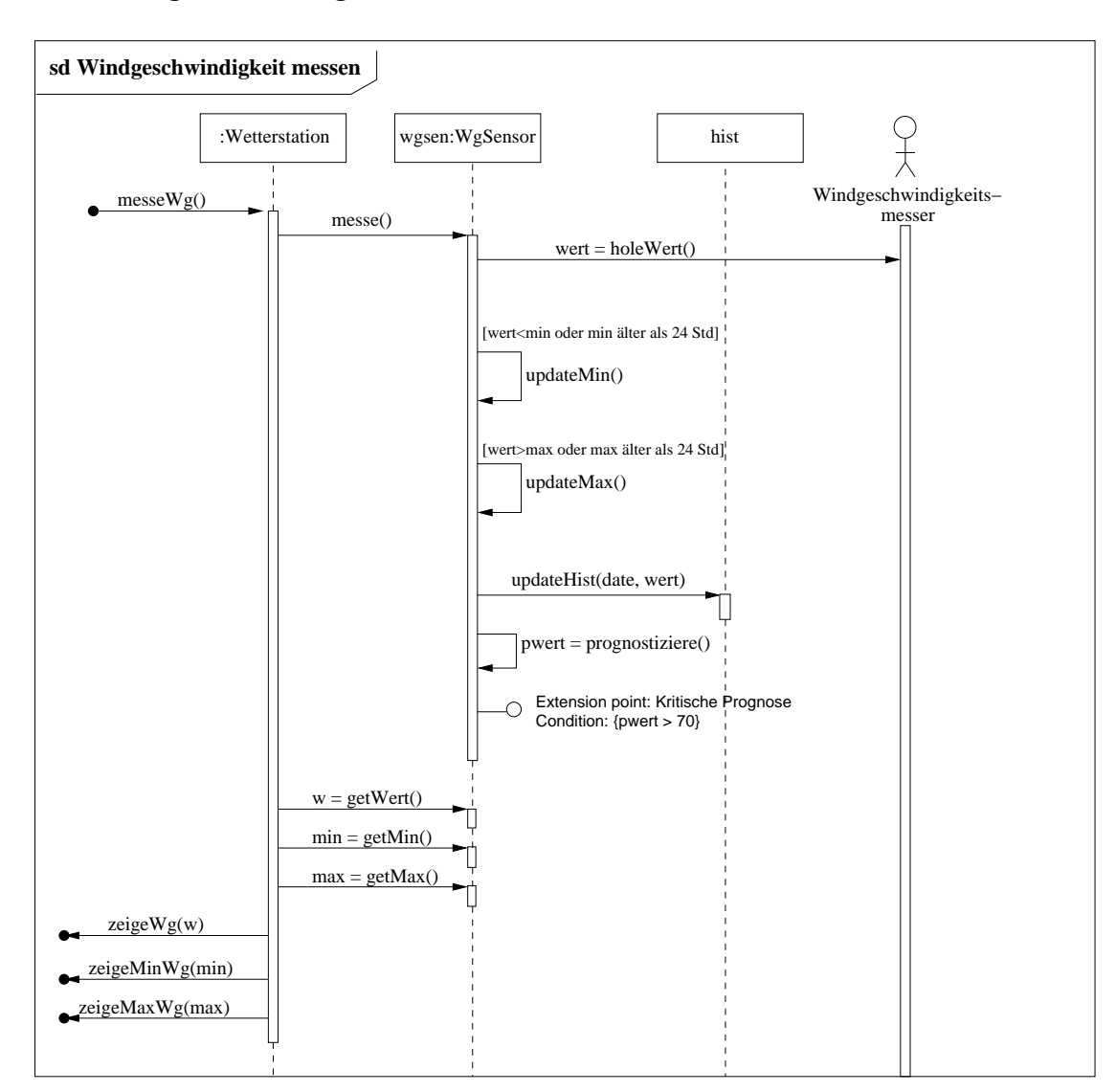

# **4.5 Windgeschwindigkeit messen**

# **4.6 Sturmwarnung bearbeiten**

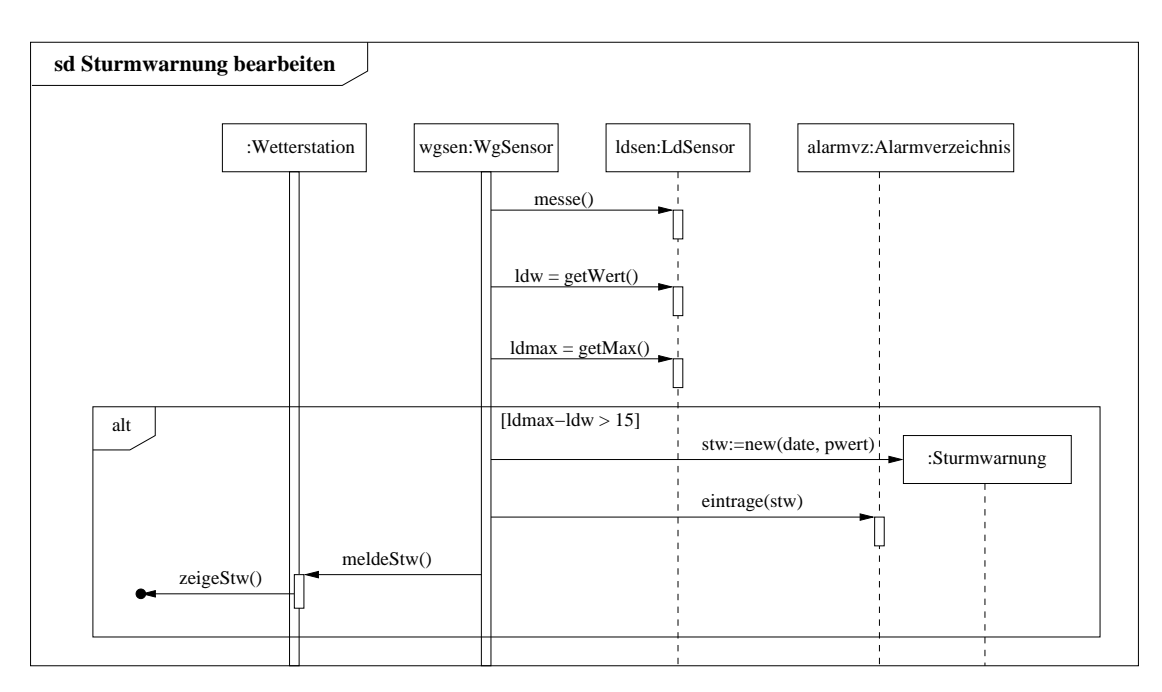

# **5 Zustandsdiagramme**

# **5.1 Wetterstation (einfache Version)**

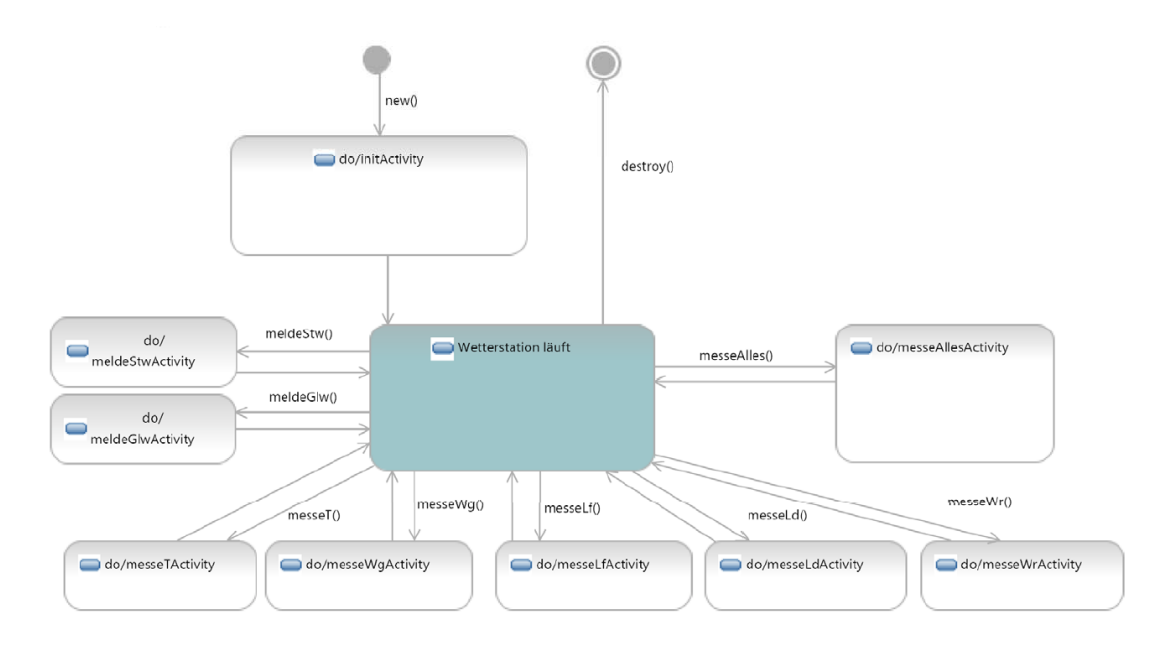

# **5.2 Wetterstation (komplexere Version)**

In dieser alternativen Version wurde u.A. versucht, etwas besser darzustellen, dass Warnungen nur in bestimmten Zuständen möglich sind.

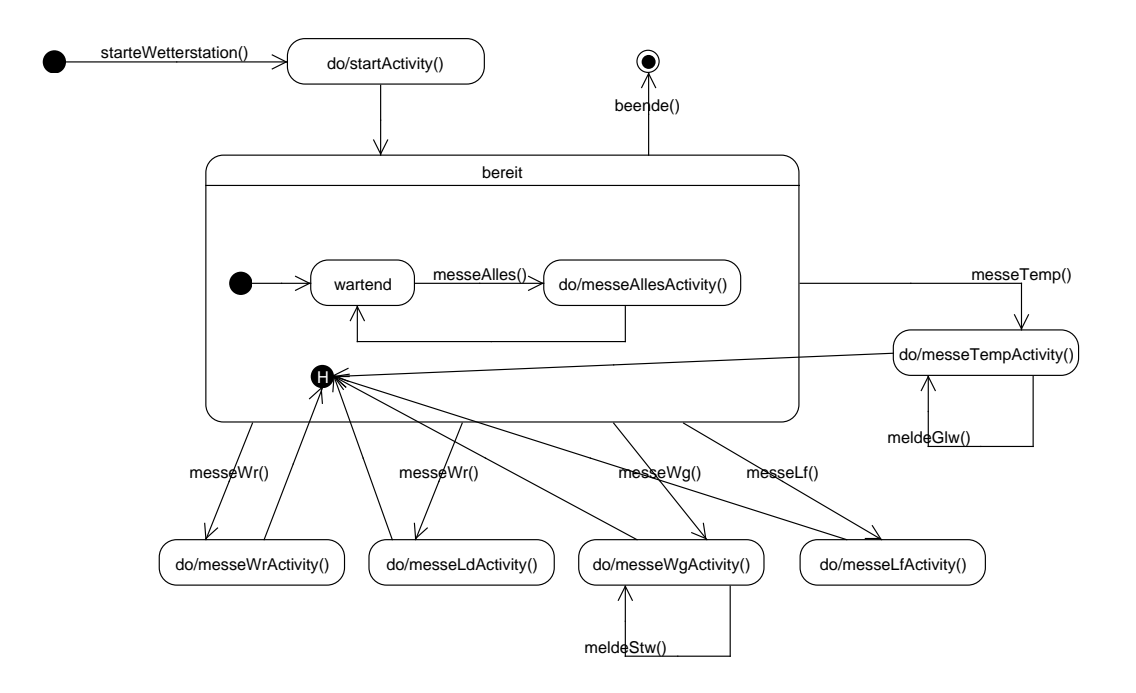

# **6 Aktivitäten**

Hier soll nur ein Beispiel für ein Aktivitätsdiagramm gezeigt werden.

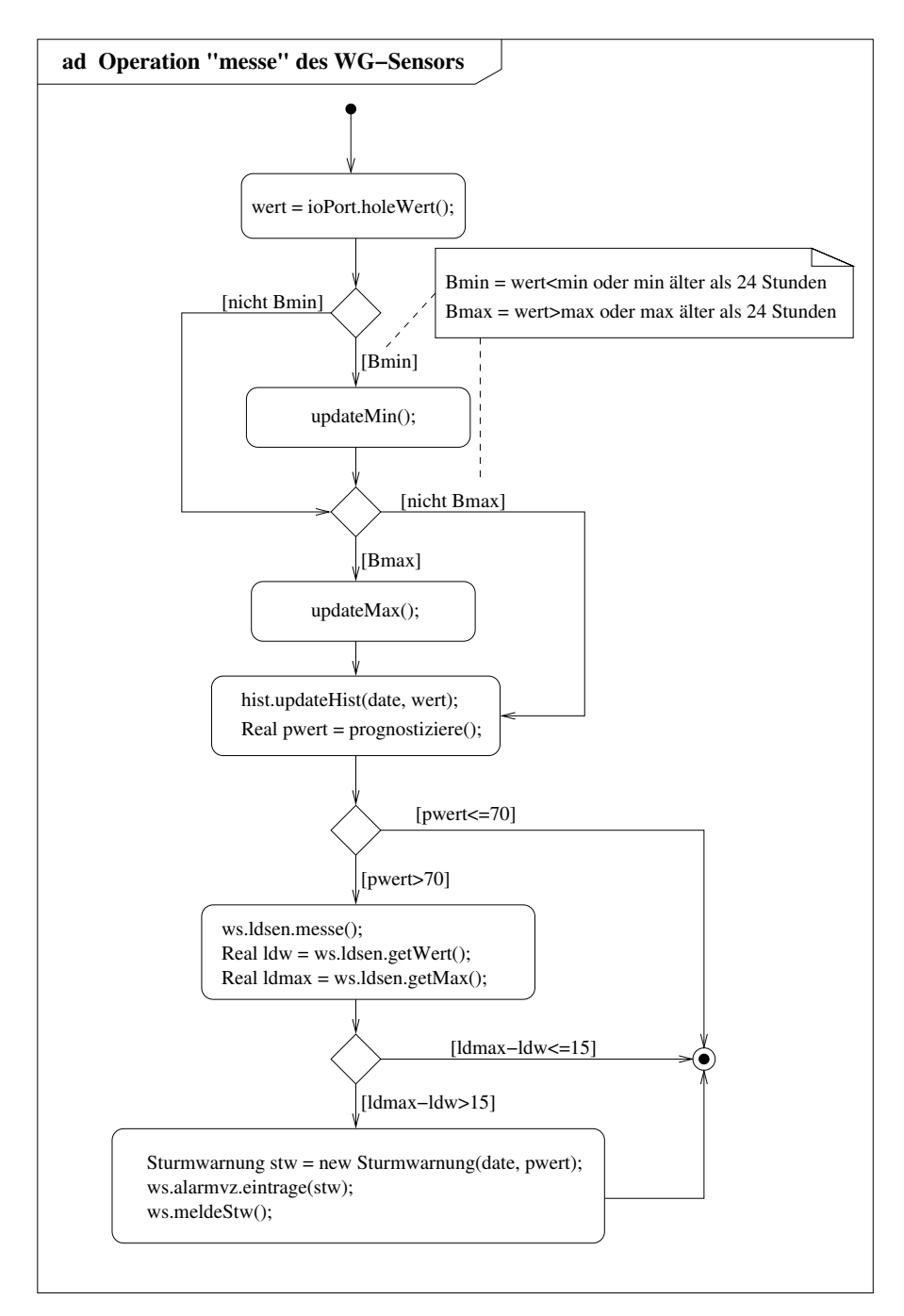

# **6.1 Windgeschwindigkeit messen**